Adobe Photoshop 2021 (Version 22.4) Mem Patch License Keygen Free X64 [Updated] 2022

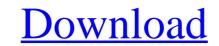

## Adobe Photoshop 2021 (Version 22.4)

What Does Photoshop Do? Photoshop has numerous features that allow you to enhance and manipulate images, so whether you are a professional or beginner photographer or graphic designer, learning the Photoshop interface is vital to your success in working with the program. Photoshop, part of Adobe's Creative Suite of products, can be intimidating to those who are new to the software. But with a visual menu system and wellorganized menus, learning Photoshop is quick, painless and enjoyable. Autodesk Maya and Adobe Photoshop are among the top-selling software packages used by film and video artists, and web designers, so it's not surprising to see the popularity of Photoshop has been enhanced with new features to meet the ever-changing needs of creative professionals. Some of these features include: Importing and Exporting: You can import or export files, and even rotate and scale them. You can also edit or create as many layers as you like. Watermarked Images: You can apply a color effect to images and manipulate it live. You can easily change colors and even apply gradients. Raster Images: You can do layer-based image creation and editing and manipulate pictures and text with ease. Patterns: Patterns can be applied to images and can look like watermarks, be decorative or hold relevant information. Adjustment Layers: You can easily go back and reverse changes. You can see more information about the history tab on the left here. Lens Correction: You can read more information about the lens correction tab on the left here. A New Interface has changed and has become much simpler to use. Filter Effects: You can use filter effects to create an effect similar to applying stickers or vintage filters. You can use blurs, sharpening, color effects that can help you change the way an image looks. You can

### Adobe Photoshop 2021 (Version 22.4) (LifeTime) Activation Code Free PC/Windows

Some highlights include: The option to edit layers, including opacity, layer masks, and add filters. Add effects to images, such as blurs, dropshadows, and distortions. Improve photos with tools such as straighten, crop, or straighten photos. Crop images with the help of grid or alignment guides. How to Download and Install Photoshop on Windows Using the official website, you can download Photoshop for Windows. You can also use the installer provided on the website. Once you have downloaded the installer, the download page will open and you can install it with the help of the installer. Adobe Photoshop Professional for Windows, fix color, and apply layer effects. Decide how to apply filters, including lighting and color changes, and adjust the overall image look by using free transform. Create artistic elements such as brushes, drop shadows, patterns, and more to bring your images to life. Convert images into different file formats including eps, psd, dng, and pdf. Add text and shapes to the image with the help of ficial website. Using the installer, you can download and Install Photoshop on Mac You can download, install and setup Photoshop. Once you have downloaded the installers by using the official website. Using the installer, you can download, install and setup Photoshop. Once you have downloaded the installer, you will be given the option to install or update Photoshop. Check the "add to home screens" option to install Photoshop on your Mac desktop, or you can place it in your Applications folder. Features: Easily retouch, transform, and analyze images using the user-friendly interface. Use filters for 388ed7b0c7

# Adobe Photoshop 2021 (Version 22.4) Crack +

Q: Parsing XML to access information in Java I have a XML file like this: Title 10 Here is a message body I have to get the content of var.title, id.field.id, and message.info.mail.body. What I did was Parser parser = new Parser(); Document doc = parser.parse(new File(new URI(contents)).toString()); Element rootElement = doc.getDocumentElement(); NodeList nl = rootElement.getChildNodes(); for (int i = 0; i

#### What's New in the?

Sunday, 4 April 2009 Stanley Kubrick Revisited Stanley Kubrick's 2001: A Space Odyssey (1968) has remained one of the most influential science fiction films of all time. More specifically, in the annals of film music, and specifically in the case of the "Space Odyssey" cue, it is one of the most influential science fiction films of all time. More specifically, in the annals of film music, and specifically in the case of the "Space Odyssey" cue, it is one of the most recognized cues in film history, other than John Williams" "Journey To The Center Of The Earth" cue. Steven Rosen's soundtrack is truly remarkable, setting the template for many such films to come. (The Kubrick movie stayed in theaters for just under two months, and I saw it twice, in two different theater). Rosen's music, which includes arrangements of four pieces by Johannes Brahms, Haydn, Dvorak, and Vivaldi, set the tone for the entire narrative as well. William Halicki's music is the most authentic by far. His 12-note "anacrusis" rhythms and its slightly antiquated sounding "clapped" rhythms are fully representative of Stanley Kubrick's film. (Halicki would go on to compose some very well known cues for Warner Brothers' Superman II, Star Wars, Doctor Who, and even The Matrix Revolutions, to name a few.) The Final Countdown? The 'Space Odyssey' cue, which starts at around 45 seconds, is a remarkable composition by the film's composer, and for one so complex, simple. When watching the film again, this time taking full advantage of its DVD capabilities, I noticed a lot more going on. For instance, the march is the same build up to the final climax of the film, including the 'anacrusis' rhythms, the over-the-top brass, and the climax itself. But here are a few observations: 1) The opening is different from the cue that is in the DVD. 2) The "Space Odyssey" cue is almost twice as long, if not more. 3) There are some major discrepancies in the ending. (No, I don't think it's a re-recording – I have no idea why that was in there, unless they knew exac

### System Requirements For Adobe Photoshop 2021 (Version 22.4):

Minimum: OS: Windows 10 64-bit, Windows 7 64-bit, Windows 8 64-bit, Windows 8 64-bit

https://elektrobest.de/wp-content/uploads/2022/07/Adobe\_Photoshop\_2021\_Version\_2211.pdf https://myfairytale.blog/wp-content/uploads/2022/07/Photoshop\_2022\_Version\_2301\_With\_License\_Key\_PCWindows.pdf https://kaalama.org/upload/files/2022/07/plCiknk32sJ5iG7dOKZS\_05\_ddbde893d7af425f203ef519b8cfd0e7\_file.pdf https://syracusekidsdirectory.com/wp-content/uploads/2022/07/Adobe\_Photoshop\_CC\_2015\_Version\_16\_Nulled\_\_Activation\_For\_Windows\_Latest.pdf https://www.plainvillect.com/sites/g/files/vyhlif4866/f/uploads/recycling\_guide\_-\_2014-11-24-2014.pdf https://www.weactgreen.com/upload/files/2022/07/WoSAz1jUJrYv9f6FggMj\_05\_48e7262ac5ca0dcad89a76179245f8e8\_file.pdf https://stompster.com/upload/files/2022/07/PEmDfGNokGgCR6jE61YT\_05\_d54dc2ba2d8c4a7a08f712681e9531e0\_file.pdf https://zimbiosciences.com/photoshop-2021-mac-win/ https://www.mathware.nl/en/system/files/webform/sollicitaties/Photoshop-CC-2019-version-20.pdf https://secondhandbikes.co.uk/advert/photoshop-express-hack-patch-free-download-win-mac-march-2022/ https://wakelet.com/wake/3\_1FEnb4OZAhb\_G9hIVBw https://vietnamnuoctoi.com/upload/files/2022/07/3Sftx755dA614Ctbhnqq\_05\_edda29c8834bf52264ee62f3af0e61e9\_file.pdf https://jadetana.com/adobe-photoshop-cc-2015-version-17-key-generator-activation-code-download-x64/ http://www.kacepma.org/wp-content/uploads/2022/07/Photoshop\_CC\_2018.pdf https://www.deleksashop.com/adobe-photoshop-2021-crack-activation-code-3264bit-2022-new/ https://weedcottage.online/wp-content/uploads/2022/07/lionquan.pdf https://www.hypebunch.com/upload/files/2022/07/ZBpsYIPQuNax4ApOsbOq\_05\_acf3fd53d42ee9aad5dbc177e36818b9\_file.pdf https://www.acc.org.bt/sites/default/files/webform/complaints/Adobe-Photoshop-eXpress.pdf https://socialagora.xyz/upload/files/2022/07/6n2FyrtfdyLwFXCXDXE9\_05\_ddbde893d7af425f203ef519b8cfd0e7\_file.pdf https://guaraparadise.com/2022/07/04/photoshop-2022-version-23-0-2-2022-latest/ https://baronseguros.com/wp-content/uploads/2022/07/Photoshop\_2022.pdf https://baionscour/wp-content/uploads/2022/version-23-1-1-product-key-and-xforce-keygen-torrent-activation-code-free-download-april-2022/ https://www.ci.lancaster.ma.us/sites/g/files/vyhlif4586/f/uploads/marriage\_intentions\_rules.pdf https://womss.com/wp-content/uploads/2022/07/Adobe\_Photoshop\_2022\_Version\_232-1.pdf https://infoimmosn.com/wp-content/uploads/2022/07/Photoshop\_CS4.pdf https://centraldomarketing.com/adobe-photoshop-cc-2015-version-17-jb-keygen-exe-keygen-for-windows-2022/ https://sph.med.unsw.edu.au/system/files/webform/Photoshop-2022-Version-2311.pdf https://whatchats.com/upload/files/2022/07/vXrmKELi1KRdrzUL4gr3\_05\_48e7262ac5ca0dcad89a76179245f8e8\_file.pdf https://www.riseupstar.com/upload/files/2022/07/v9lrZhYDqfvtYxju03zz\_05\_48e7262ac5ca0dcad89a76179245f8e8\_file.pdf